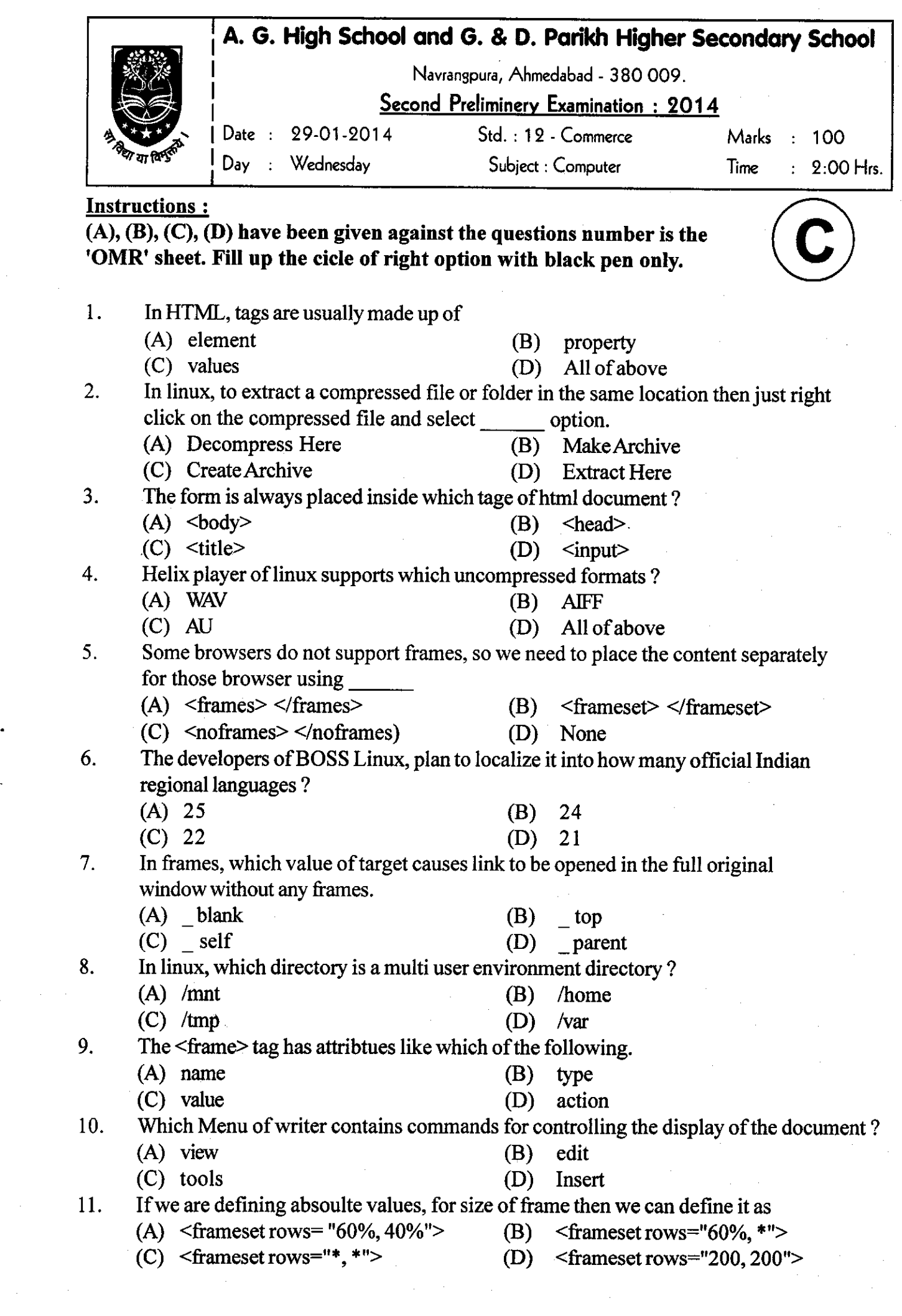

 $\label{eq:2.1} \begin{split} \mathcal{L}_{\text{max}}(\mathbf{r}) = \mathcal{L}_{\text{max}}(\mathbf{r}) \,, \end{split}$ 

 $\ddot{\phantom{1}}$ 

 $\label{eq:2} \frac{1}{\sqrt{2}}\int_0^1\frac{1}{\sqrt{2}}\left(\frac{1}{\sqrt{2}}\right)^2\left(\frac{1}{\sqrt{2}}\right)^2\left(\frac{1}{\sqrt{2}}\right)^2\left(\frac{1}{\sqrt{2}}\right)^2\left(\frac{1}{\sqrt{2}}\right)^2.$ 

 $\frac{1}{\sqrt{2}}$ 

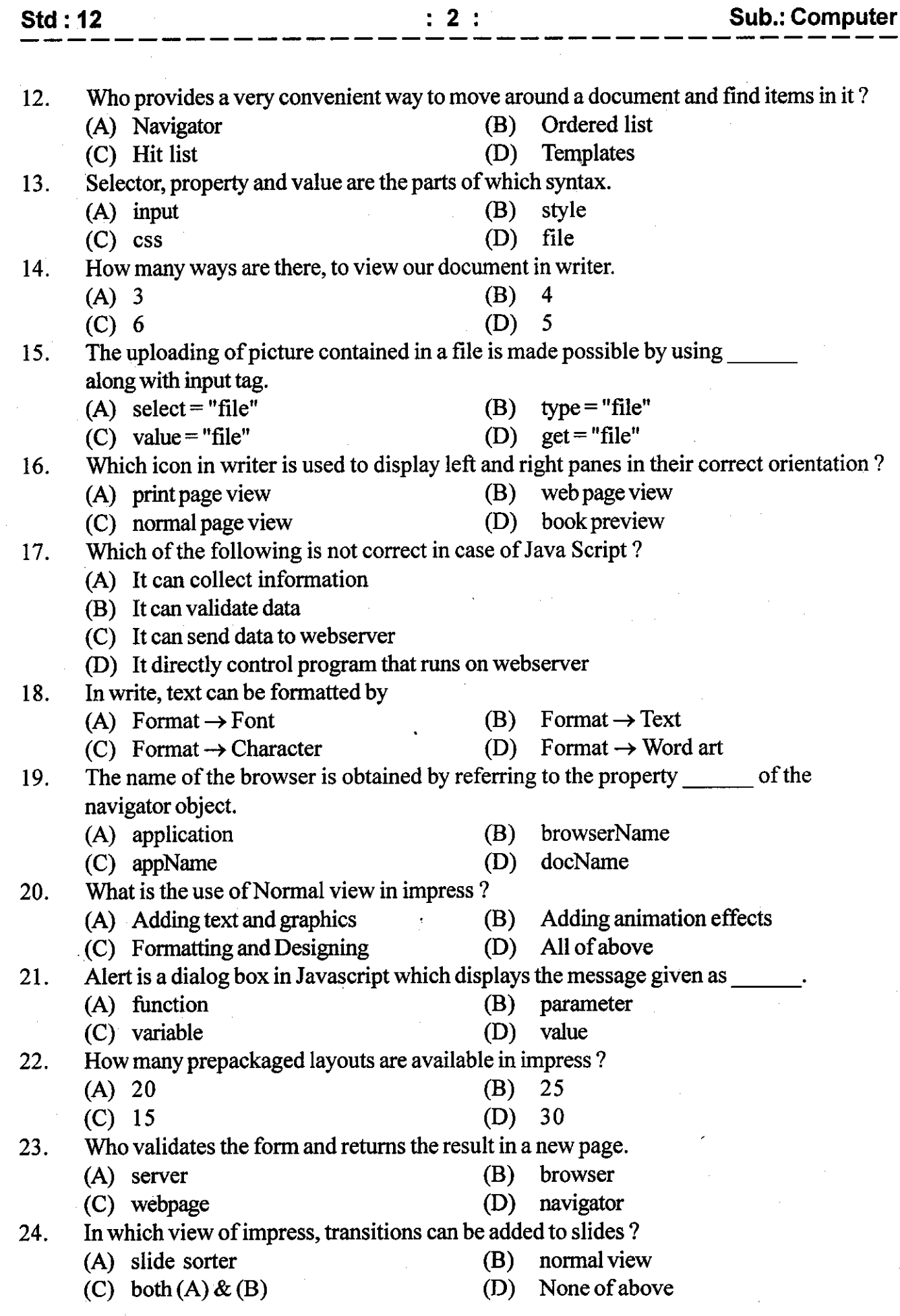

 $\sim$ 

 $\sim$ 

 $\mathcal{A}^{\mathcal{A}}$ 

 $\sim$   $\sim$ 

 $\sim 10$ 

 $\frac{1}{2}$ 

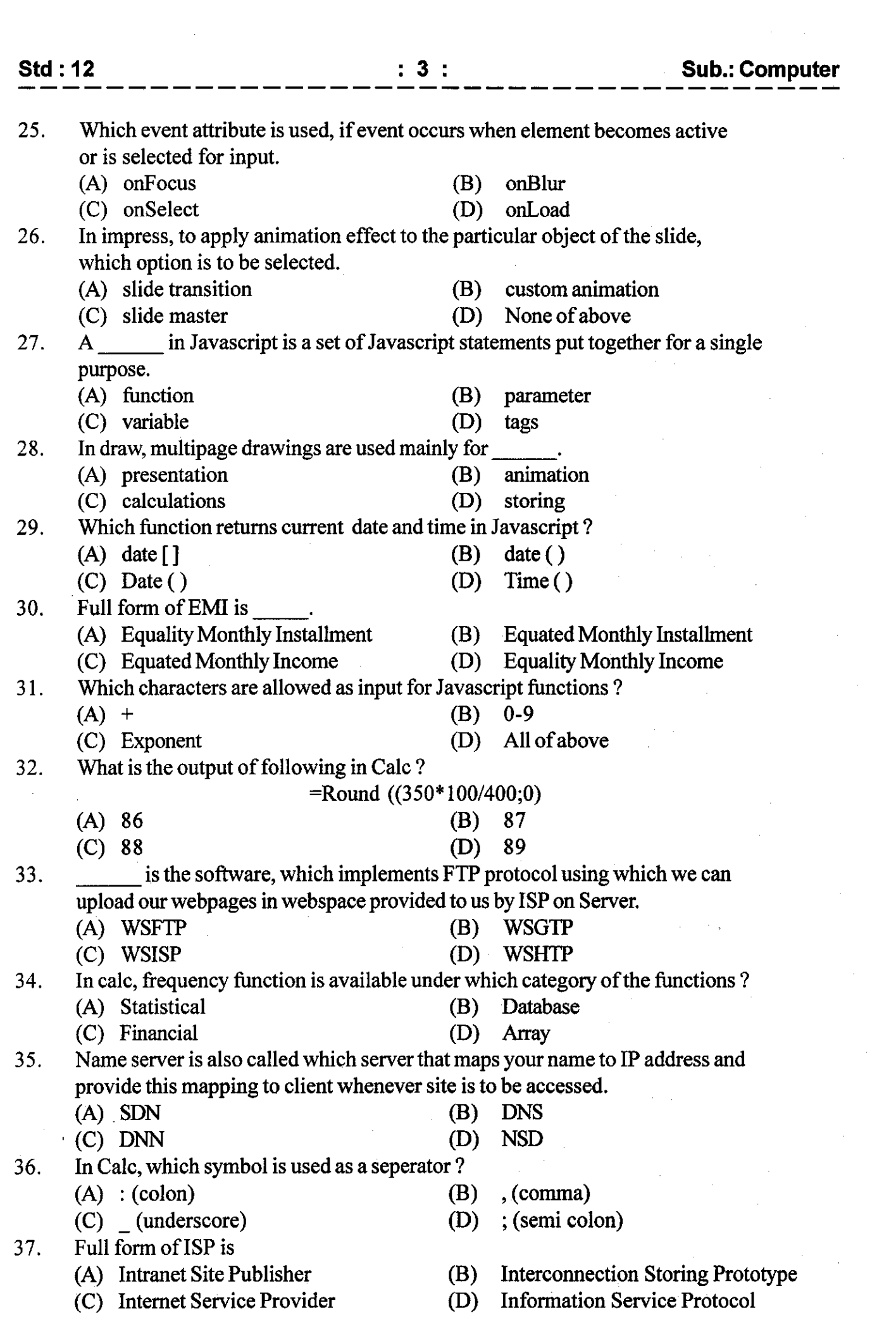

 $\label{eq:2} \frac{1}{\sqrt{2}}\int_{0}^{\infty}\frac{1}{\sqrt{2}}\,d\mu\,d\mu\,.$ 

 $\ddot{\phantom{1}}$ 

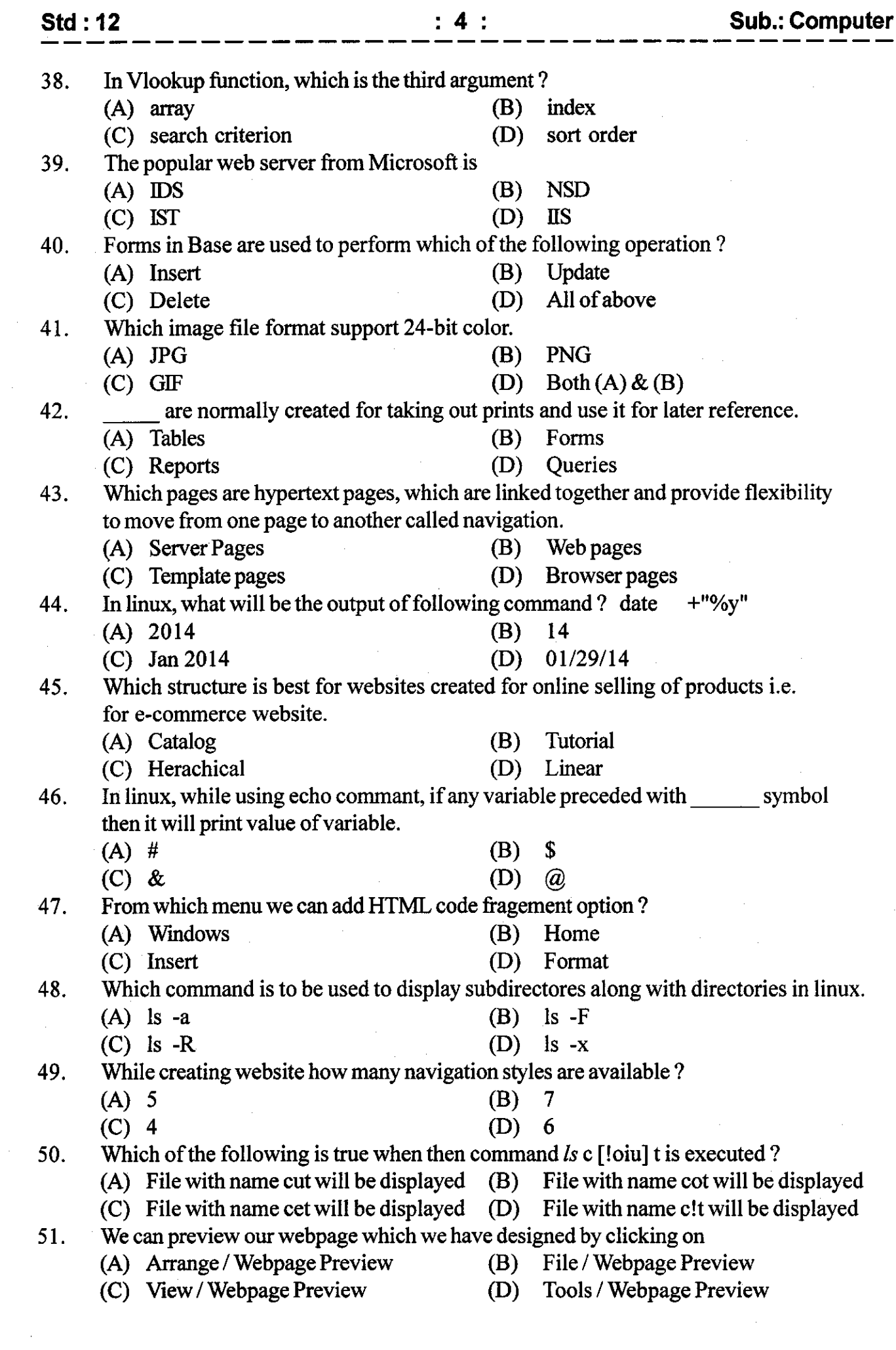

 $\mathcal{A}^{(1)}$ 

 $\frac{1}{2}$  ,  $\frac{1}{2}$ 

 $\mathcal{A}^{\mathcal{A}}$ 

 $\frac{1}{2} \frac{1}{2} \frac{1}{2} \frac{1}{2}$ 

 $\label{eq:2} \frac{1}{\sqrt{2}}\int_{0}^{\infty}\frac{1}{\sqrt{2\pi}}\left(\frac{1}{\sqrt{2\pi}}\right)^{2}d\mu$ 

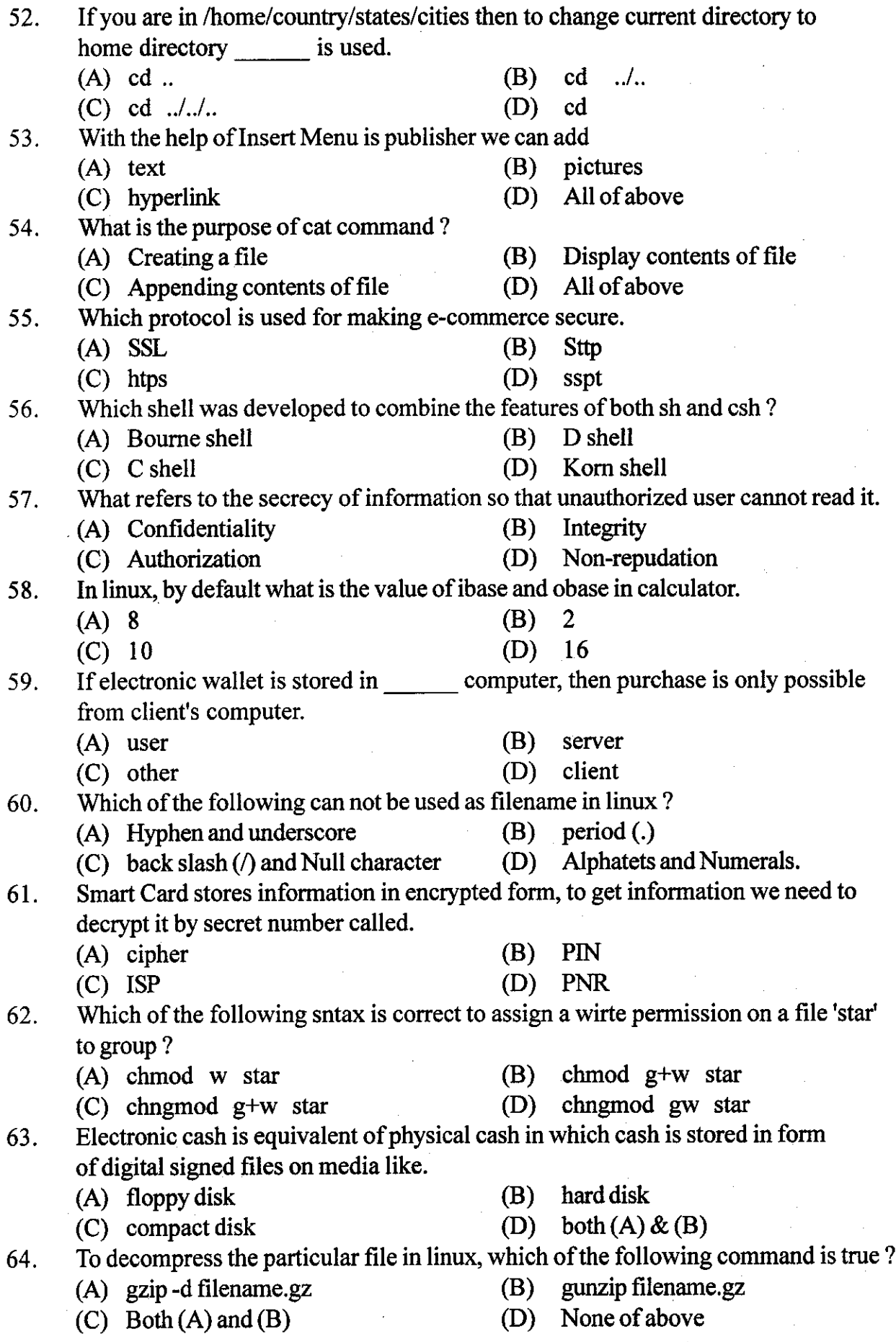

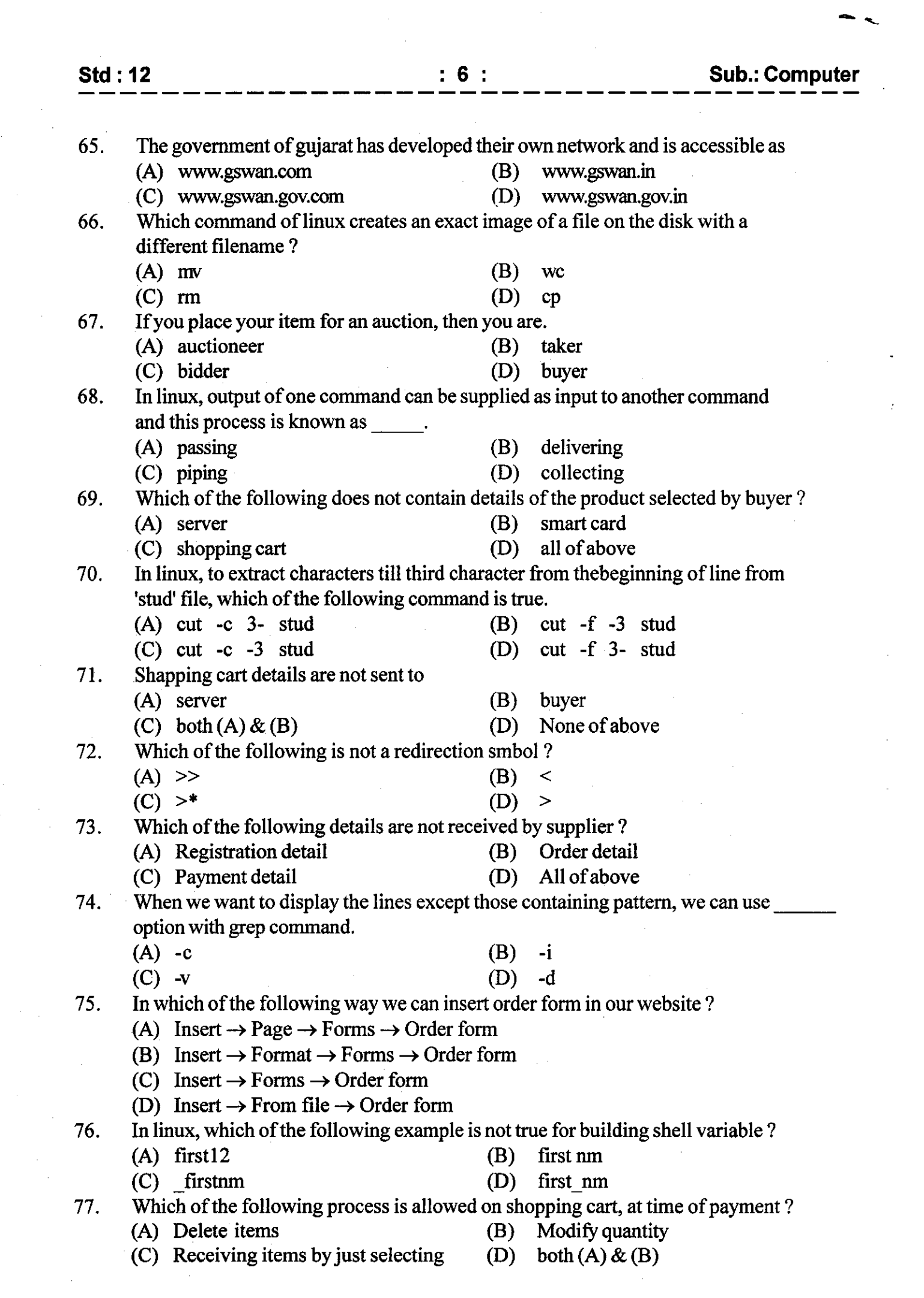

 $\label{eq:2} \frac{1}{\sqrt{2}}\sum_{i=1}^n\frac{1}{\sqrt{2}}\sum_{i=1}^n\frac{1}{\sqrt{2}}\sum_{i=1}^n\frac{1}{\sqrt{2}}\sum_{i=1}^n\frac{1}{\sqrt{2}}\sum_{i=1}^n\frac{1}{\sqrt{2}}\sum_{i=1}^n\frac{1}{\sqrt{2}}\sum_{i=1}^n\frac{1}{\sqrt{2}}\sum_{i=1}^n\frac{1}{\sqrt{2}}\sum_{i=1}^n\frac{1}{\sqrt{2}}\sum_{i=1}^n\frac{1}{\sqrt{2}}\sum_{i=1}^n\frac{1$ 

 $\begin{array}{c} \frac{1}{2} \\ \frac{1}{2} \end{array}$ 

 $\mathcal{L}_{\mathcal{A}}$ 

 $\label{eq:2} \begin{split} \mathcal{L}_{\text{max}}(\mathbf{r}) = \mathcal{L}_{\text{max}}(\mathbf{r}) \mathcal{L}_{\text{max}}(\mathbf{r}) \mathcal{L}_{\text{max}}(\mathbf{r}) \mathcal{L}_{\text{max}}(\mathbf{r}) \mathcal{L}_{\text{max}}(\mathbf{r}) \mathcal{L}_{\text{max}}(\mathbf{r}) \mathcal{L}_{\text{max}}(\mathbf{r}) \mathcal{L}_{\text{max}}(\mathbf{r}) \mathcal{L}_{\text{max}}(\mathbf{r}) \mathcal{L}_{\text{max}}(\mathbf{r}) \mathcal{L}_{\text{max}}(\mathbf{r}) \mathcal$ 

 $\overline{\phantom{a}}$ 

 $\sim$ 

 $\langle T_{\rm eff} \rangle$ 

 $\frac{1}{2} \frac{1}{2} \frac{1}{2} \frac{1}{2} \frac{1}{2} \frac{1}{2}$ 

 $\frac{1}{2}$  ,  $\frac{1}{2}$ 

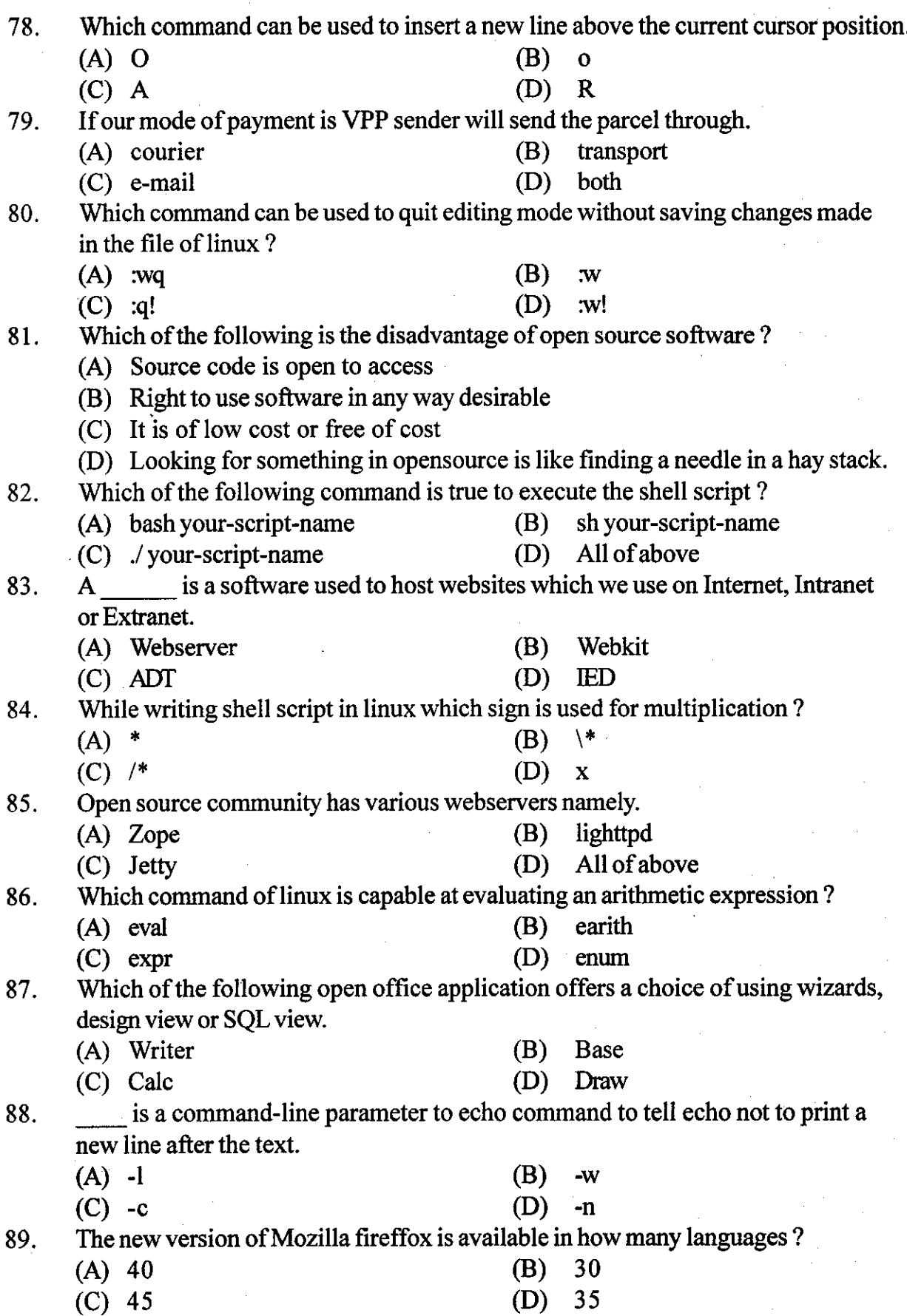

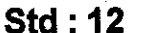

90. Which writing shell script, which command is provided by linux, in place of square brackets ? (A) check (C) test 91. Which server was first officially released on April, 1995.<br>(A) Apache Server (B) Solaris (B) cmp (D) diff 92. Which of the following is true if the file exists and is at size greater than zero.<br>(A)  $-$ s (B)  $-d$  $(B)$ (D) -f 93. Amaya, Camino, Chrome are examples of open source.<br>(A) Webserver (B) Webs  $(A)$  -s  $(C)$  -g (A) Apache Server (C) HTPT server Solaris server (D) Both $(A)$  and  $(B)$ Website (D) Web browser (B) until (D) repeat (B) /boot  $(D)$  /proc (B) ## (D) \*\* (B) Trash (D) Controller  $(B)$  -eq.  $(D) NOT =$ (B) File browser (D) Preferances 94. Which of the following loop executes till the condition is false ? (A) Webserver (C) Operating system (A) while (C) for  $(A)$  & &  $(C)$  ; (A) roots Home (C) Computer  $(A)$  !=  $(C)$  -ne  $(A)$  #1, #2, #3,...., #9 (c) \$1, \$2, \$3, ..., \$9 95. In linux, which directory contains several useful commands that are used by both normal users as well as system administrator ? (A) /bin (C) /etc 96. What is to be used forbreak command in linux ? <sup>97</sup>. In linux, which icon is similar to Recycle bin icon of windows operating system ? 98. Which of the following is used for "not equal to" numeric comparison in linux? 99. In linux, which option allows usto access calculator, text editor, dictionary etc. from the Applications Menu? (A) System Tools (C) Accessories 100. Linux stores the values provided through command line as (B) (D) All ofabove  $(a)1, (a)2, (a)3, \ldots, (a)9$ 

aaa